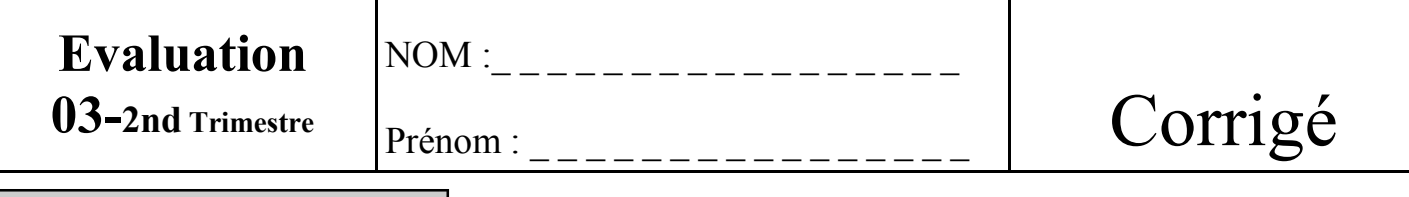

**Partie -A- (/individuelle)** 

**1– Les 3 éléments essentiels de choix pour un micro-ordinateur et qui caractérisent ses performances sont :** 

- **Le type de microprocesseur**
- **La Taille de la mémoire vive (RAM)**
- **La capacité du disque dur (mémoire de masse)**

**2– Pour accéder à ces informations sur le micro il faut faire un clique droit sur «le POSTE de TRAVAIL» et demander «les propriétés»** 

**3– L'unité de base de capacité des fichiers numériques est l'OCTET**

**4– On qualifie les fichiers de numériques car le langage du micro est construit en binaire (***à base de 0 et de 1 soit 1 octet = 8 bits***)** 

**4– Tableau de correspondance des capacités des mémoires de stockage : 1,44 Mo - 4,7 Go - 500Go - 650 Mo - 8 Go - de 512 Mo à 3Go** 

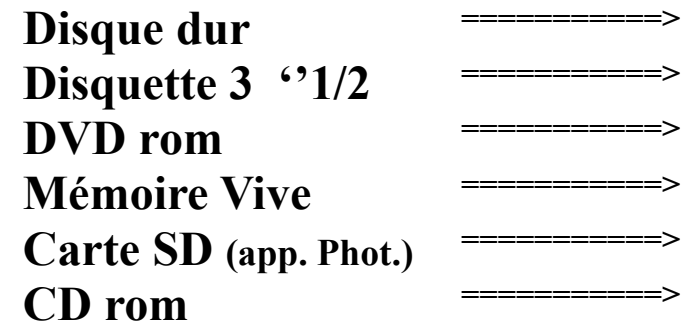

**5– Les calcul de capacités sur problèmes...** (*avec détail des calculs*)

**5.1–** Je dispose d'un nouvel appareil photo numérique récent dont les qualités optimum me permettent de disposer de photos de 5 Mo. **Sur une carte mémoire SD de 4 Go, combien est-ce que je peux stocker de clichets ?**

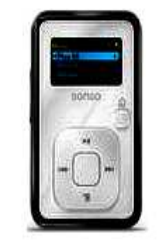

**5.2–** Je viens d'acquérir un lecteur MP3 de 4Go et pour 100Mo d'enregistrement j'ai une équivalence de 10mn de Musique. **Quelle est la capacité de temps d'écoute sur cet appareil ?** 

Sandisk Lecteur MP3 Sansa Clip+ 4 Go - blanc